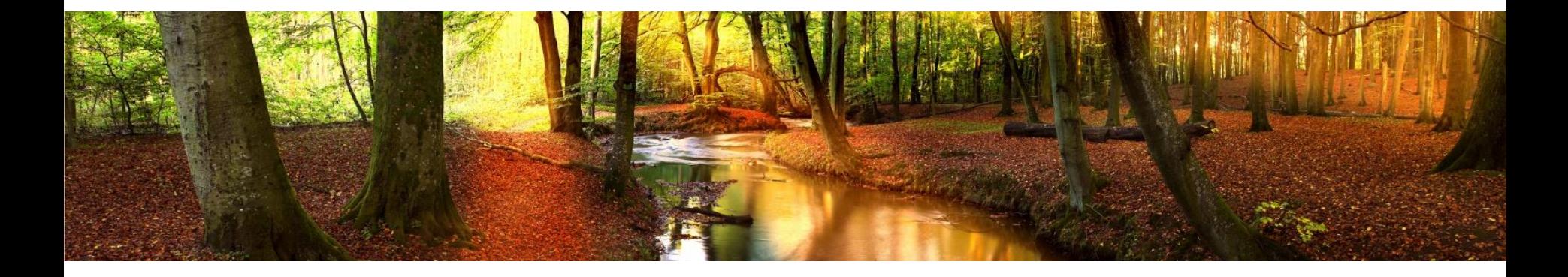

# **Narzędzia do sporządzania i kontroli danych uproszczonych planów urządzenia lasu**

# **Taksator PU, Kontrole UPUL, Mapa PU**

Marcin Śliwa

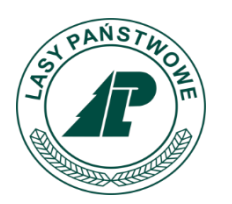

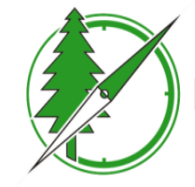

Biuro Urządzania Lasu i Geodezji Leśnej

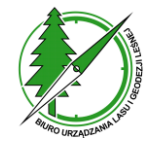

# **Struktura sytemu UPUL BDL**

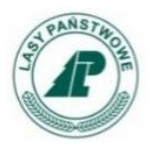

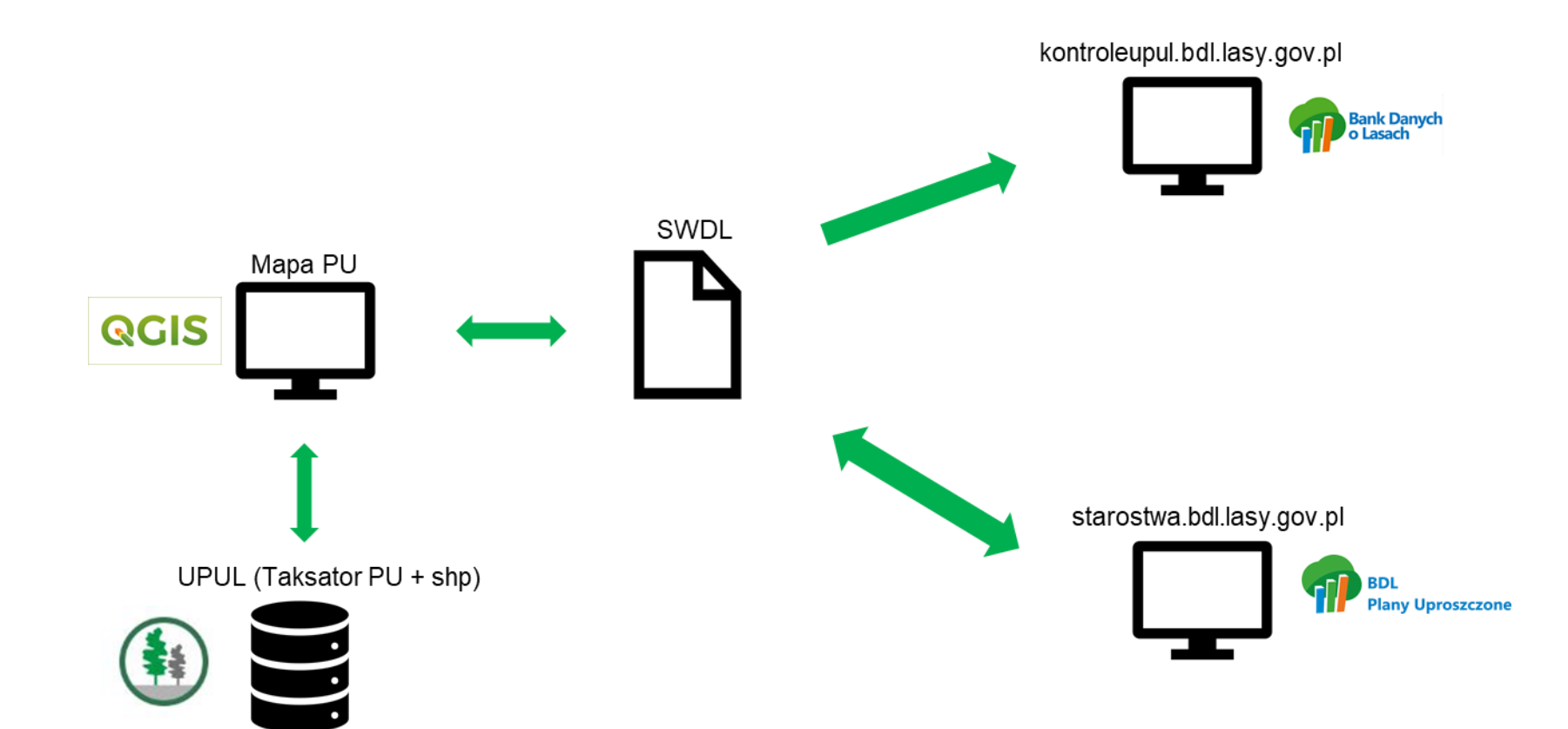

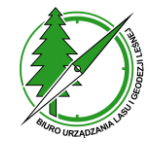

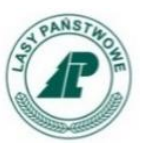

**Standard wymiany danych:**

- **Plik Standardu Wymiany Danych o Lasach (SWDL) generowany jest przez aplikację Mapa PU.**
- **Standard ma służyć ujednoliceniu struktury i formatu danych. Pozwala również na kontrolę i przesyłanie danych pomiędzy różnymi systemami.**

**Dane zapisane są w postaci pliku tekstowego (xml).** 

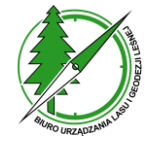

**Narzędzia do sporządzania i kontroli danych uproszczonych planów urządzenia lasu**

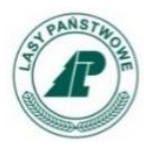

# **Taksator PU**

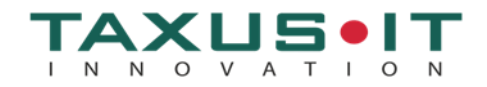

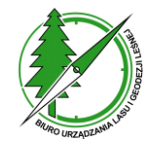

# **Taksator PU - opis taksacyjny**

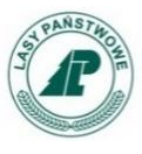

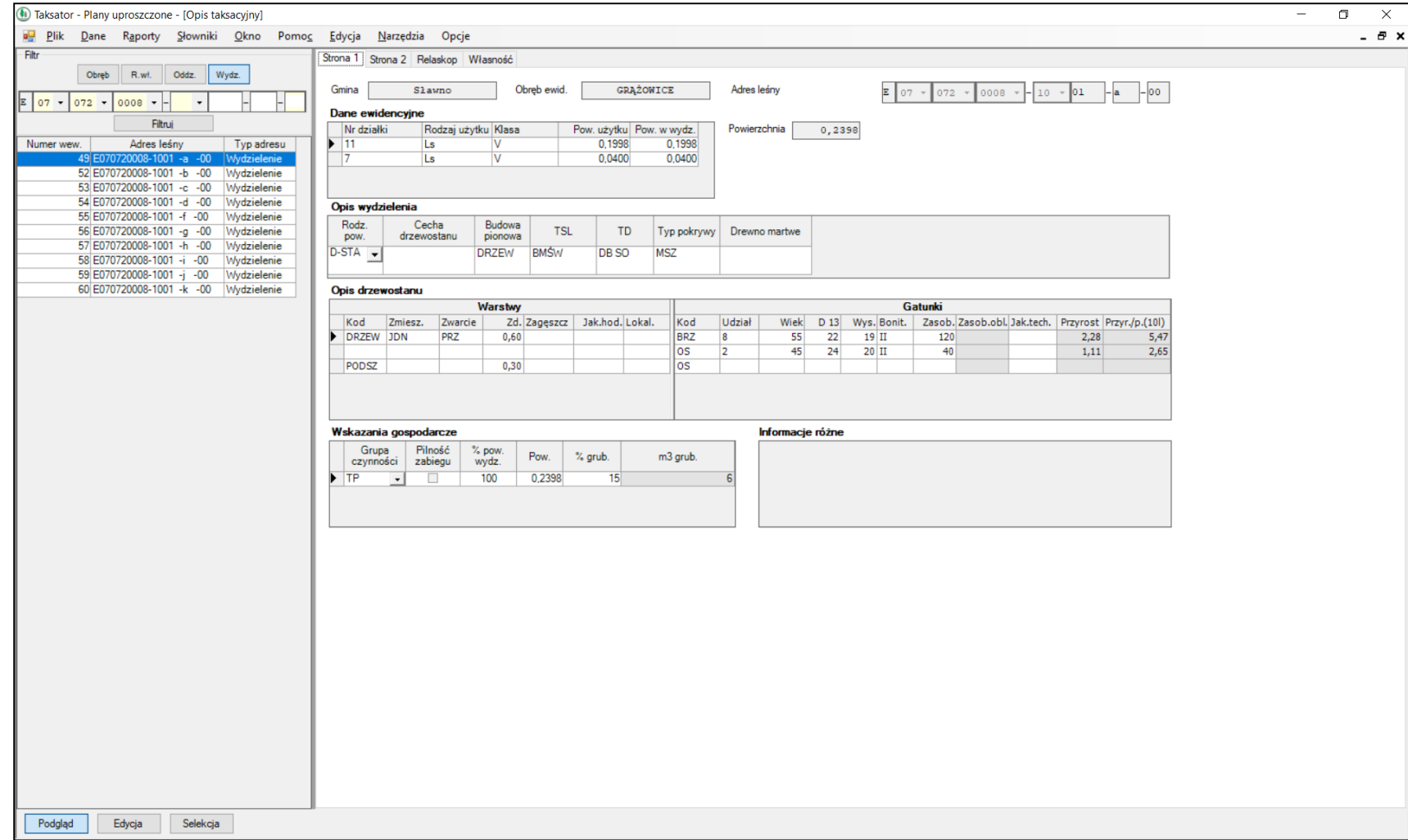

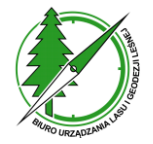

# **Taksator PU - opis taksacyjny**

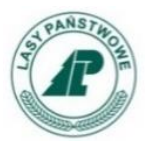

## **Dane ewidencyjne, opis wydzielenia, opis drzewostanu, wskazania gospodarcze**

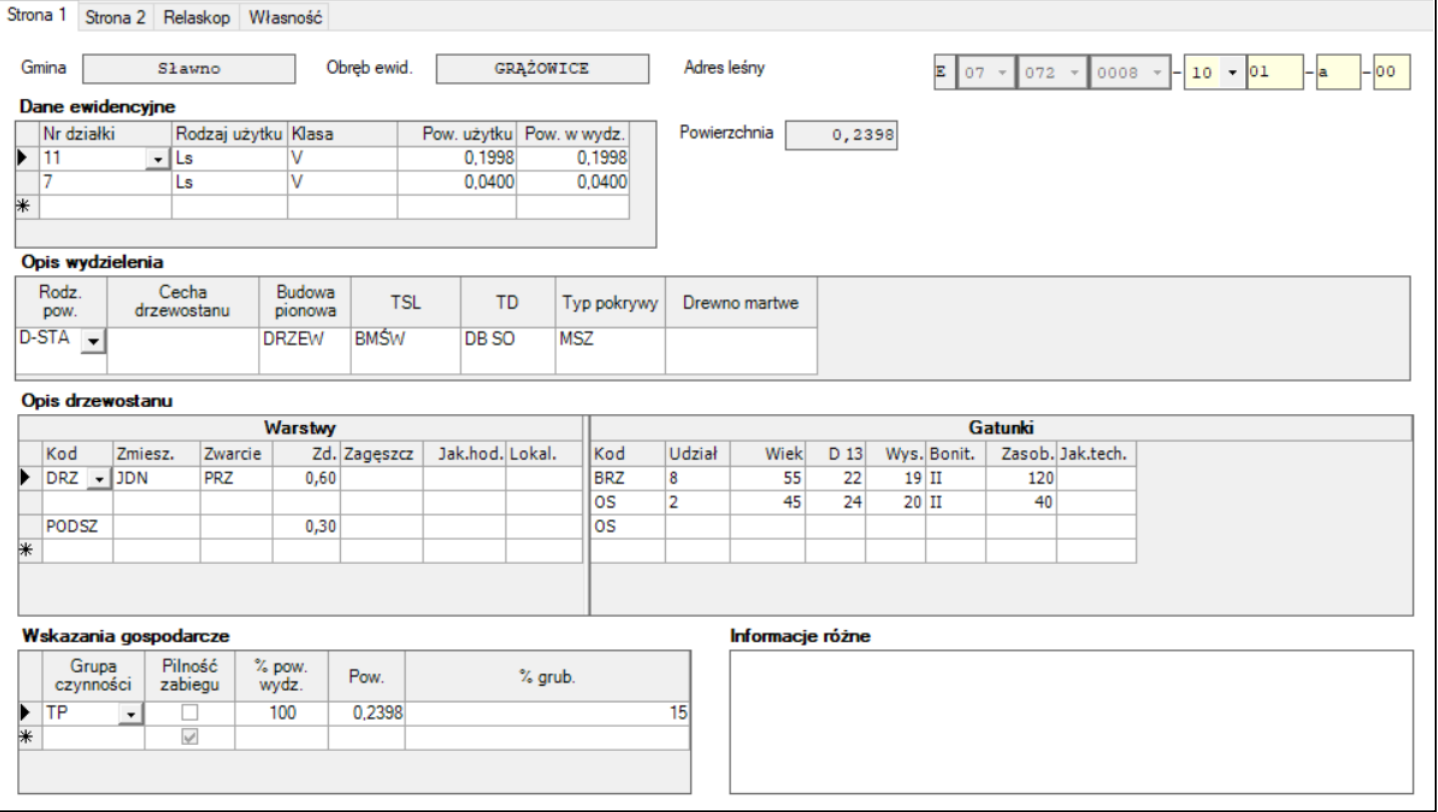

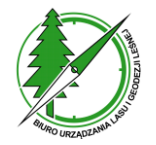

# **Taksator PU - opis taksacyjny**

**Osobliwości** 

**przyrodnicze**

#### **Powierzchnie nie stanowiące wydzielenia**

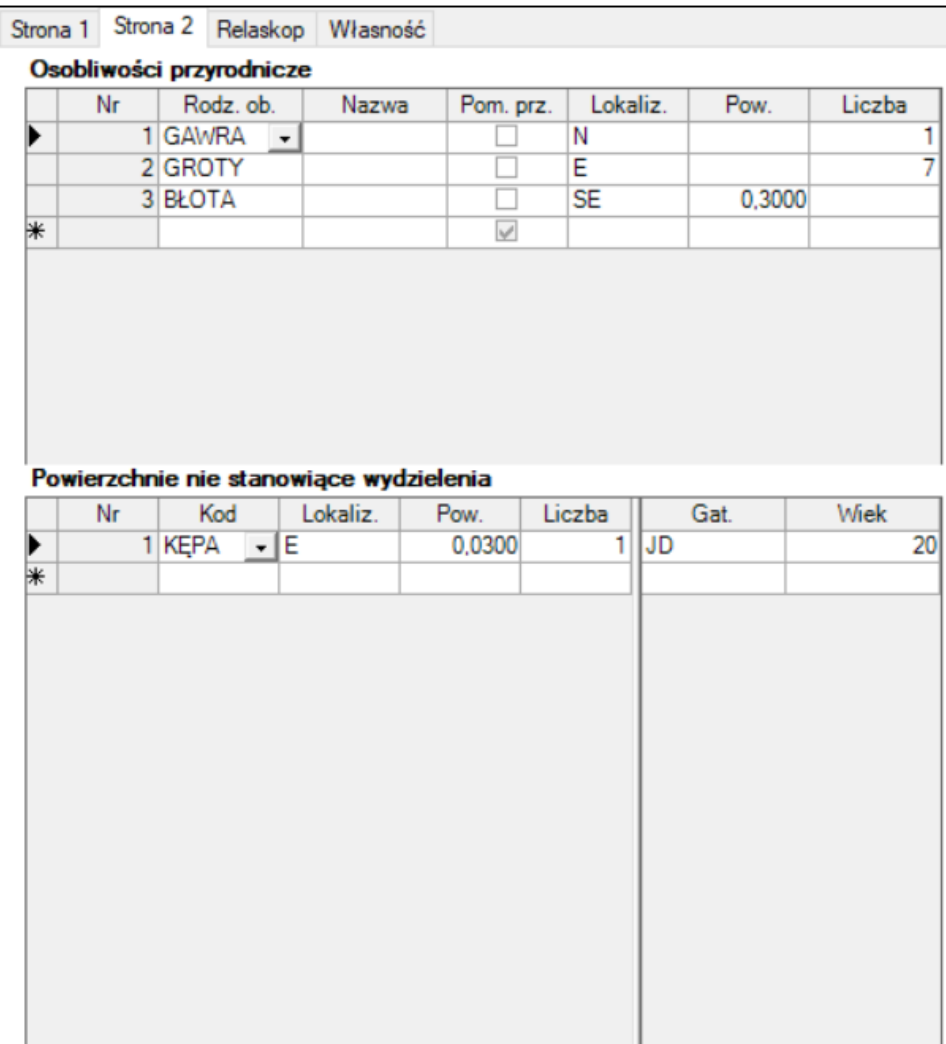

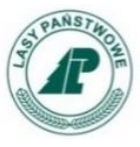

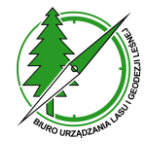

# **Taksator PU - własność**

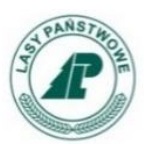

## **Własność**

• **identyfikacja właścicieli działki, na której znajduje się dane wydzielenie**

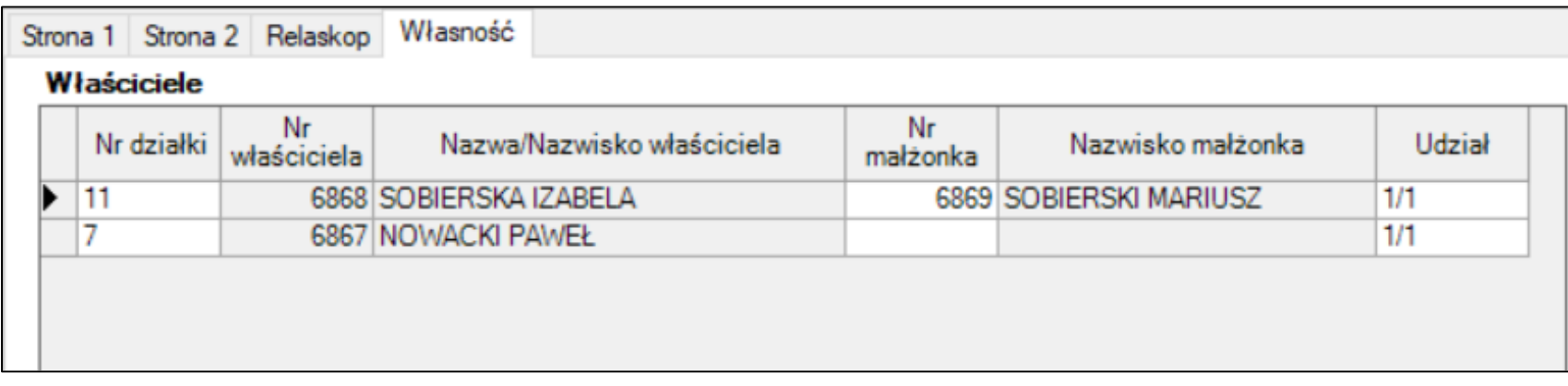

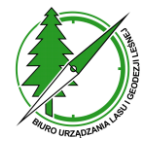

# **Taksator PU - ewidencja**

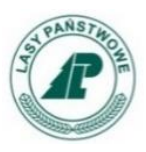

#### **Ewidencja**

• **łączy działki ewidencyjne z wydzieleniami leśnymi**

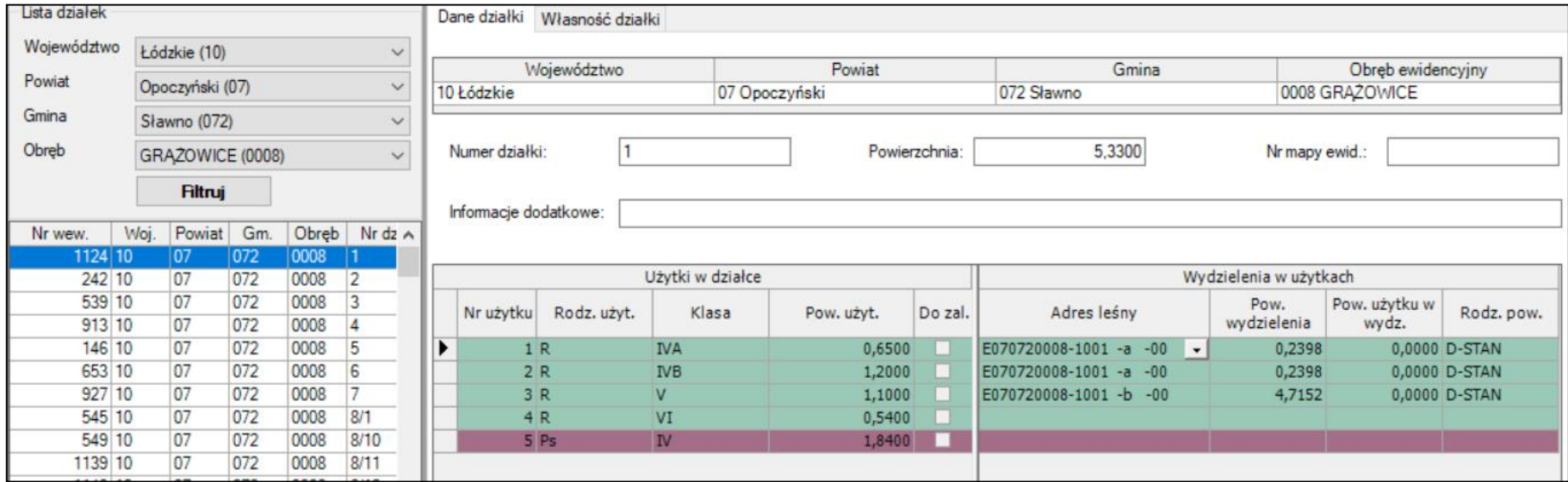

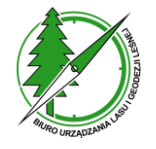

# **Taksator PU - Grupy powierzchni i etaty**

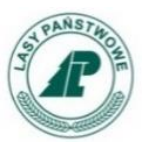

## **Grupy powierzchni**

• **obszary objęte różnymi formami ochrony przyrody**

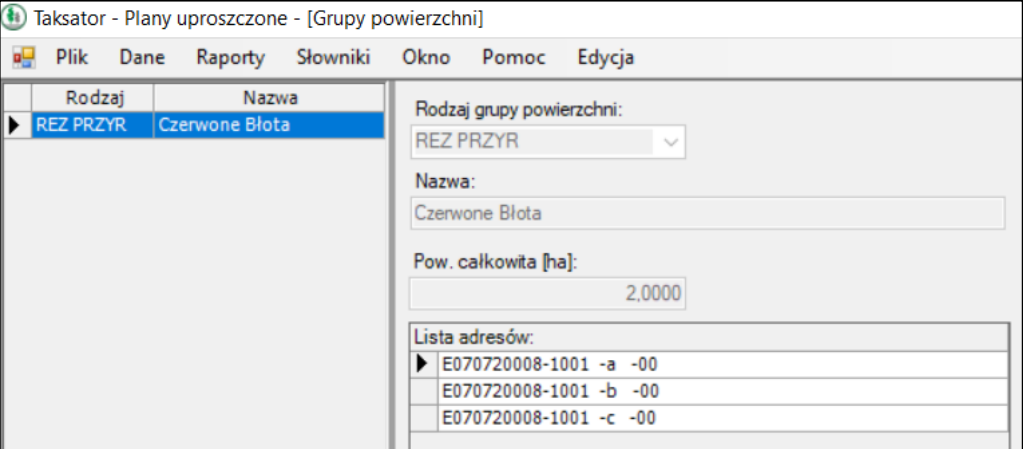

#### **Etaty**

• **etaty przyjęte dla danego obrębu ewidencyjnego**

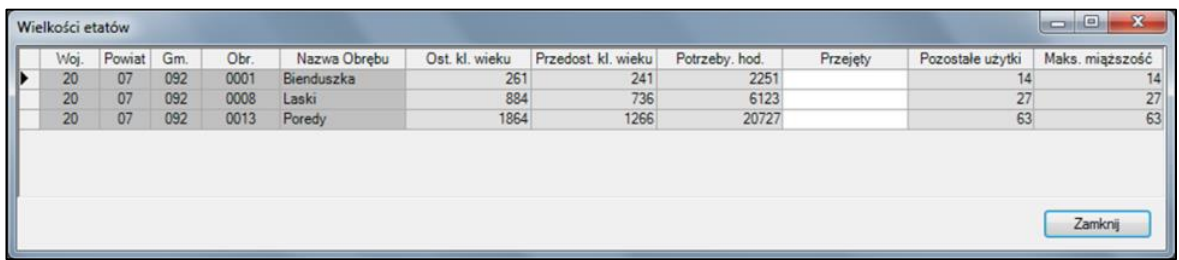

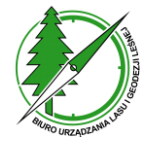

# **Taksator PU - Walory przyrodnicze**

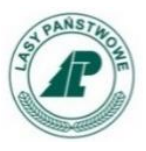

#### **Walory przyrodnicze**

• **informacje o obiektach ochrony przyrody**

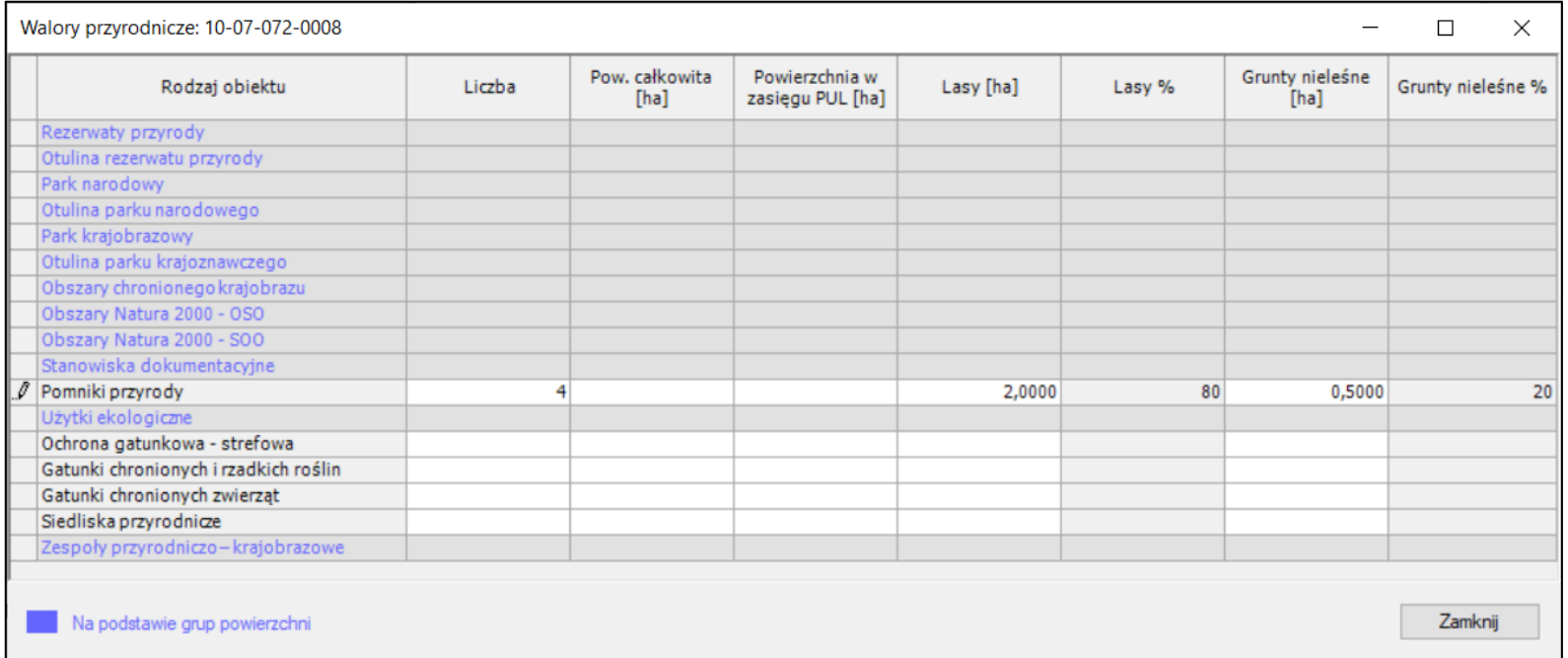

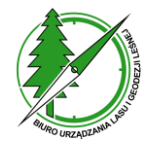

# **Taksator PU - Dodatkowe funkcjonalności**

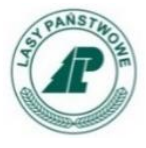

## **Obliczenia końcowe**

• **obliczenia zadrzewienia, masy, przyrostu itp. niezbędnych danych w uproszczonym planie urządzenia lasu**

## **Raporty**

• **utworzenie zestawień załączanych do uproszczonego planu urządzania lasu**

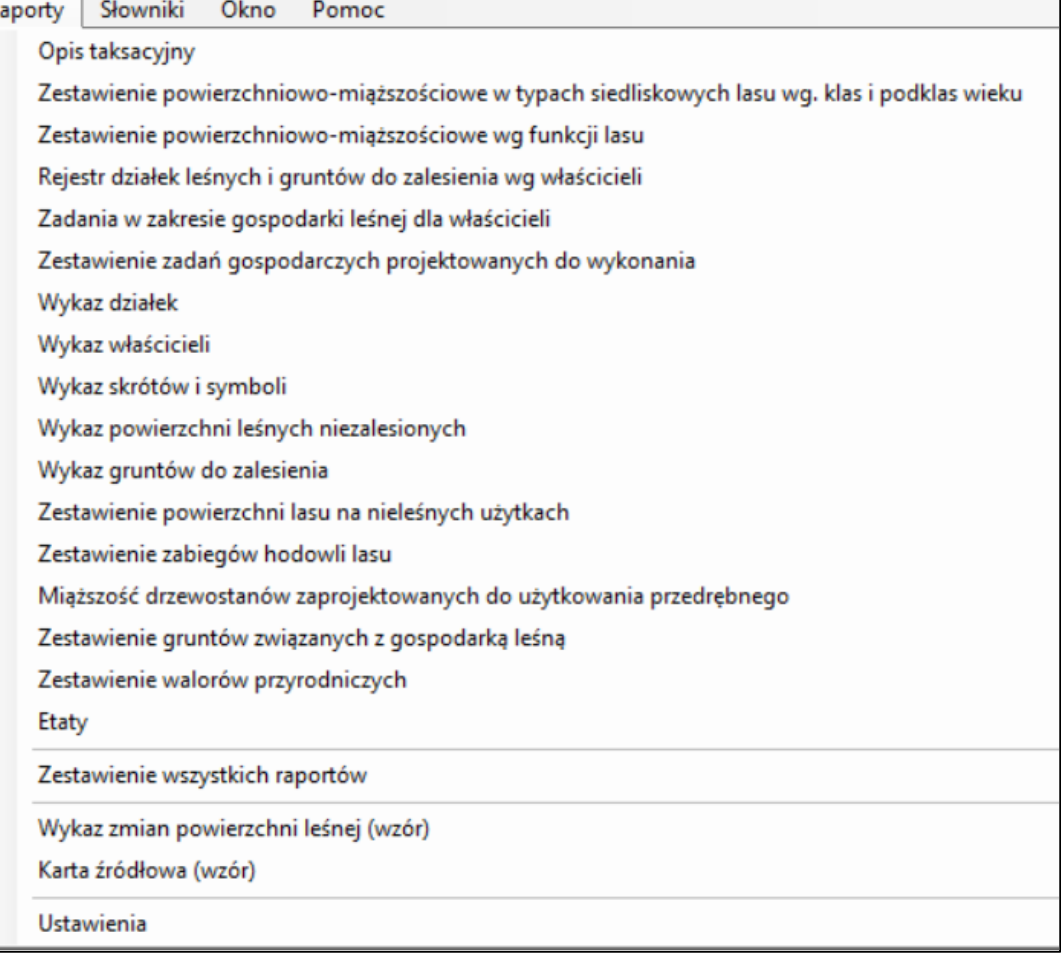

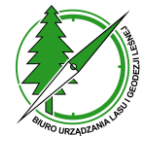

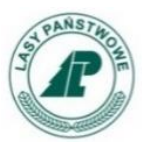

# **Mapa PU**

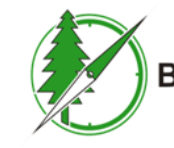

Biuro Urządzania Lasu i Geodezji Leśnej

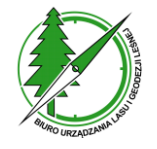

# **Mapa PU - Przeznaczenie narzędzia**

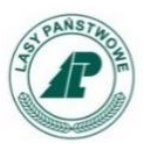

- **Przeznaczenie narzędzia**
- **wykonanie uproszczonej leśnej mapy numerycznej**
- **wygenerowanie pliku SWDL na podstawie danych z Taksatora PU i mapy z Mapy PU**

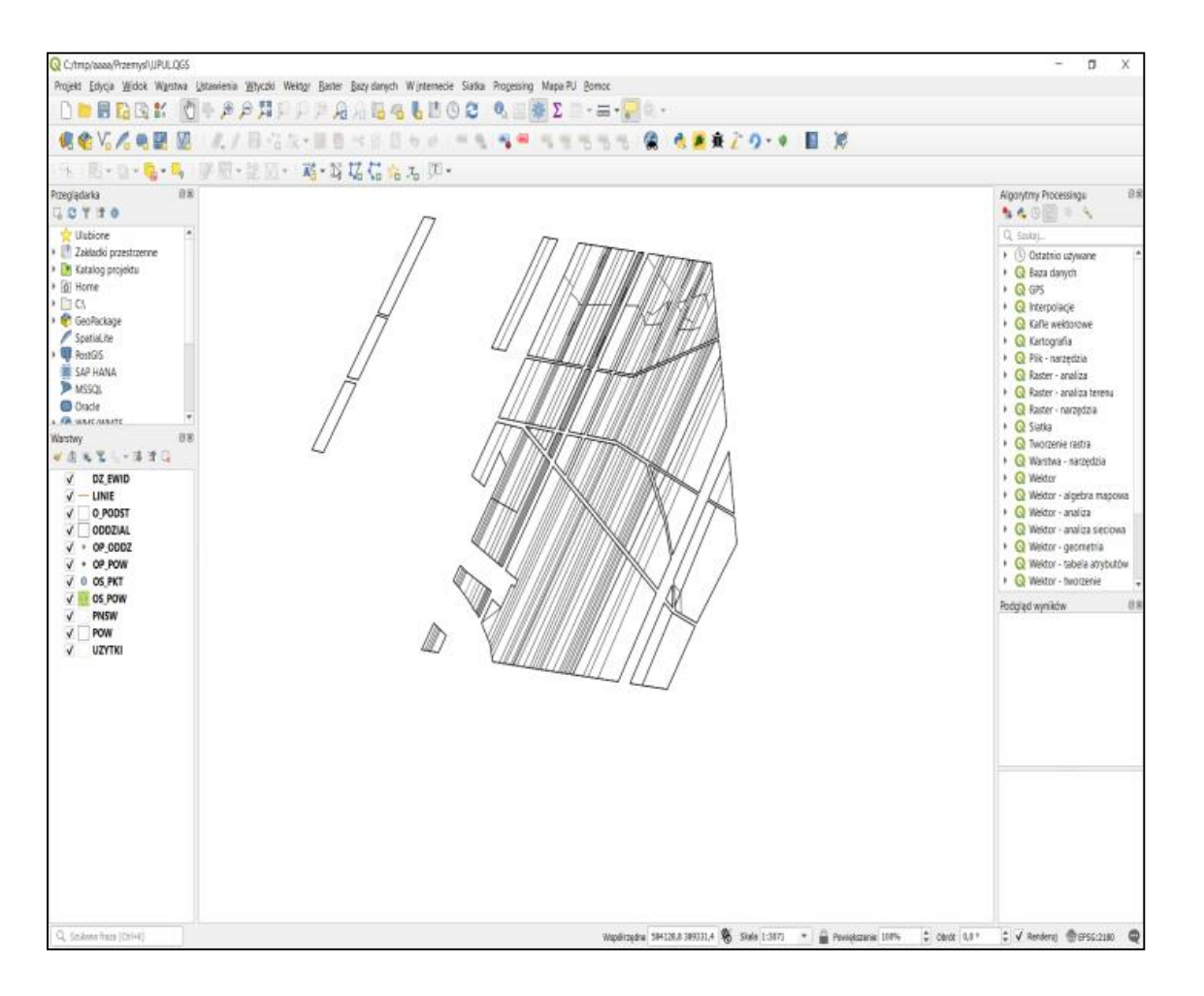

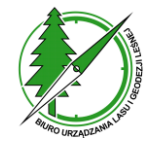

# **Mapa PU - Instalacja**

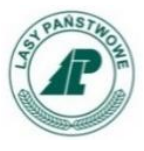

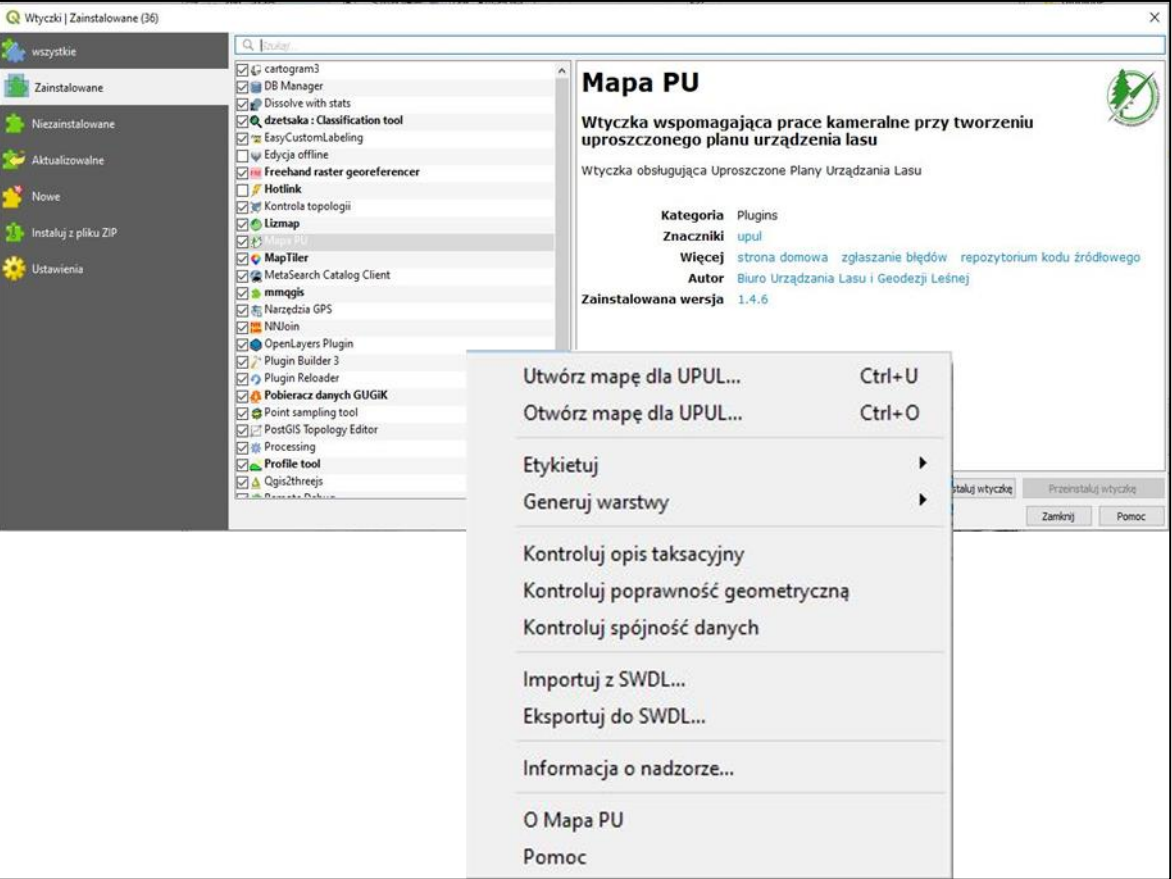

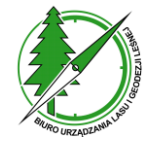

**Mapa PU - Tworzenie mapy dla UPUL**

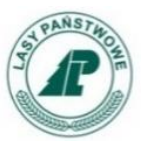

# **Mapa PU bazuje na "własnym" projekcie mapy.**

# **Projekt mapy posiada swoją strukturę katalogów, która powstaje w procedurze jego tworzenia**

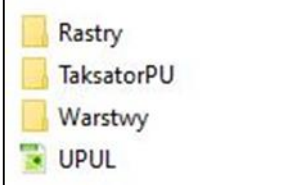

# **Ważne jest nie zmienianie nazw katalogów i plików, gdyż spowoduje to błędy w działaniu Mapa PU.**

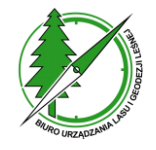

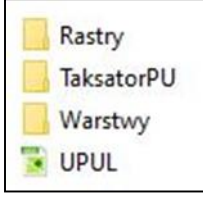

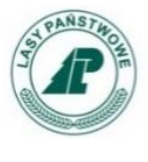

- **Każdy projekt Mapy PU ma taką samą nazwę "UPUL".**
- W folderze "Rastry" powinny być przechowywane **dane rastrowe np. skalibrowane skany map (domyślnie pusty).**
- **Folder "Warstwy" powinien zawierać warstwy geometryczne.**
- W folderze "TaksatorPU" powinna znaleźć się baza **danych Taksatora PU. Podczas tworzenia projektu mapy dane z oryginalnej bazy są kopiowane do bazy o nazwie UPUL.mdb.**

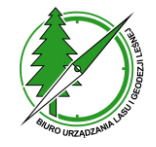

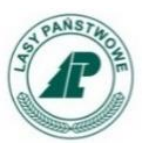

# **Folder Warstwy zawiera warstwy geometryczne zgodne ze strukturą Uproszczonej Leśnej Mapy Numerycznej**

# **Mapa PU generuje zawartość warstw:**

- **ODDZIAL**
- **POW**
- **OP\_ODDZ**
- **OP\_POW**

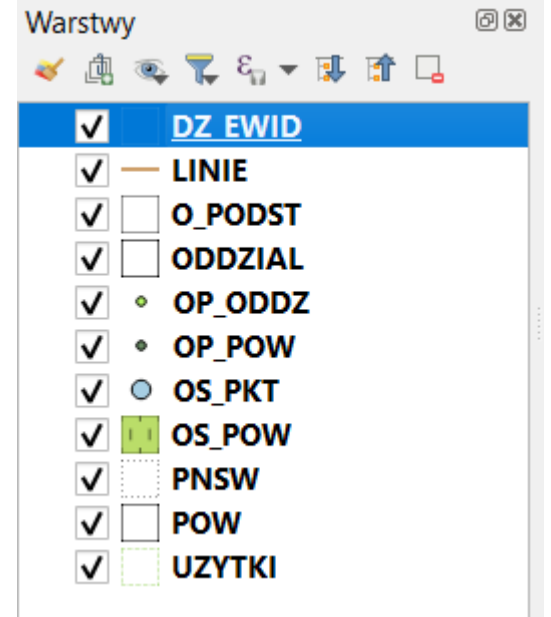

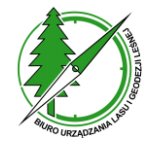

**punktowe**

ADR BDL

0 G15042001... LUKA

1 G15042001... LUKA

**KOD PNSW** 

 $\prime$  283

ID

# **Mapa PU - Etykietowanie**

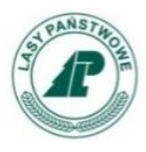

#### **Możliwość etykietowania** Utwórz mapę dla UPUL. Otwórz mane dla UPUL Etykietui Generuj warstwy • **obiekty podstawowe** Kontroluj opis taksacyjny Kontroluj spójność danych • **linie** Etykietuj obiekty podstawowe • **pnsw ADRES BDL** G150110001-1003 -a -00 Ta 22-15-011-0001 355/10 G150110001-1004 -a -00 22-15-011-0001 355/11 la G150110001-1005 -a -00 22-15-011-0001 746/18 **a** • **osobliwości**  G150110001-1005-b-00 b 22-15-011-0001 746/18 G150110001-1006 -a -00 **La** 22-15-011-0001 287/3  $-0001$ 288/3 Etykietuj PNSW  $-0001$  $290/3$ **przyrodnicze**   $-0001$  $9/1$ ADRES BDL (OD PNSW JR. PNSW ADRES ADM. IR. DZIAŁI ▲  $-0001$ 355/6 .50420012-1001 -... LUKA  $... -042 - 0012$  16/1  $-0001$ 261 **powierzchniowe** ..50420012-1001 -... LUKA  $... -042 - 0012$  19  $-0001$ 741/22  $.50420013 - 1017 - ...$ **LUKA**  $... -042 - 0013$  47  $-0001$ 730 .50520005-1018 -.. **KEPA**  $... -052 - 0005$  394/2  $-0001$ 729/2  $...$ 520016-1008 -f OD GNIA 1  $... -052 - 0016$  51/2  $-0001$ 303/10 ..620001-1038 -f **BAGNO**  $... -062 - 0001$  122  $-0001$ 303/10  $.50620001 - 1089 -$ **LUKA**  $-.062-0001$  371  $-0001$  $9/1$ • **osobliwości**   $...50620001 - 10A8 - ...$ LUKA  $-.062-0001$  337  $-0001$  $725/3$ ...50620001-10B1 -... LUKA  $... -062 - 0001$  339  $-0001$  724/2 ...50620001-10B1 -... LUKA  $... -062 - 0001$  338  $-0002$  478/14 **przyrodnicze**  ...50620001-10E5 -... LUKA

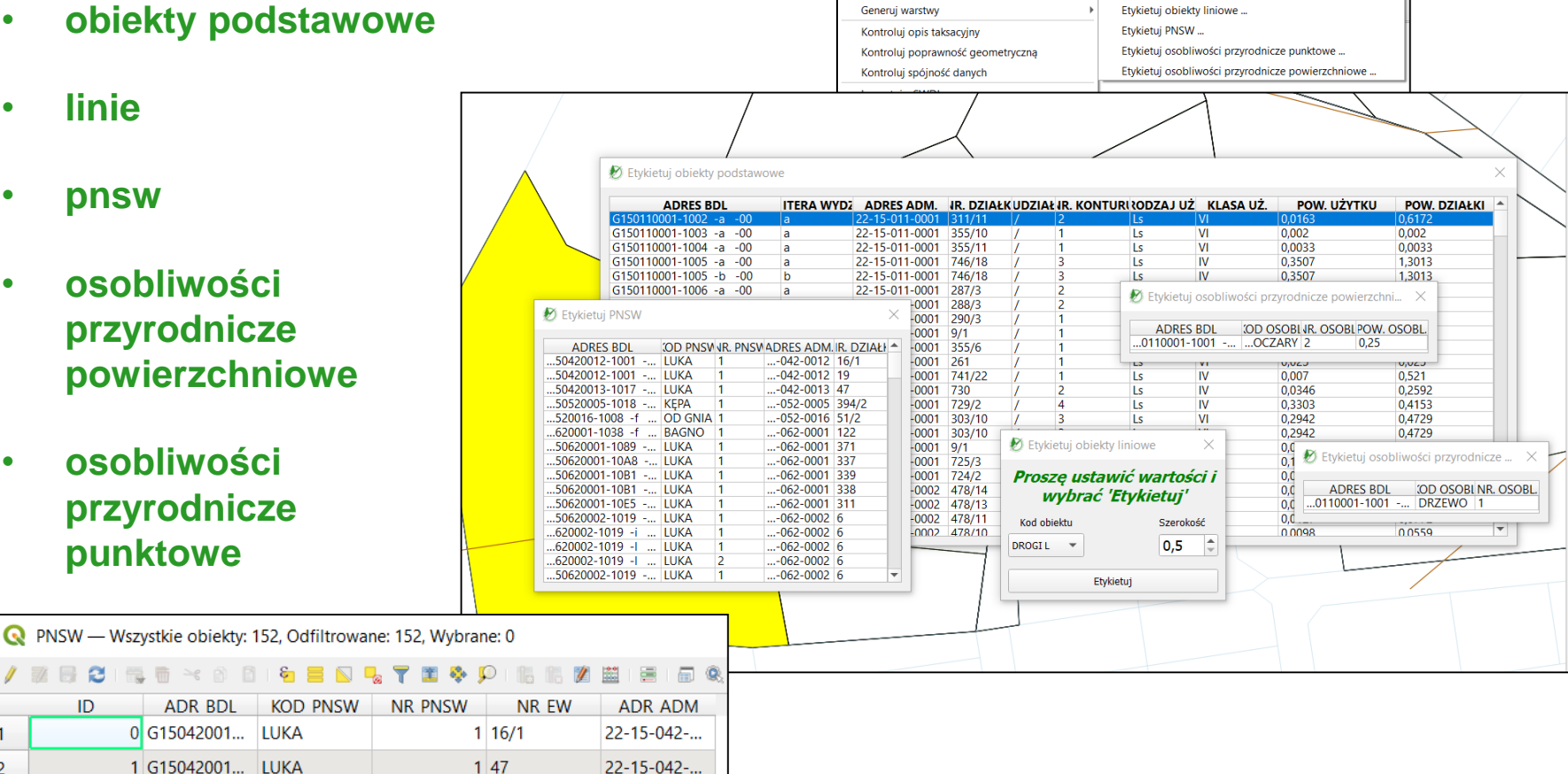

pa PU Processing Pomoc

 $Ctrl + U$ 

 $Ctrl + O$ 

 $P$   $2$   $A - B$   $B$   $B$ 

Etykietuj obiekty podstawowe ...

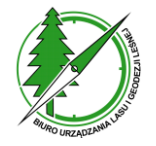

# **Mapa PU - Generowanie lokalizacji opisów oddziałów i pododdziałów**

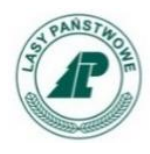

**Generuj lokalizację opisów oddziałów**

• **tworzy opisy oddziałów w warstwie OP\_ODDZ**

**Generuj lokalizację opisów pododdziałów**

• **tworzy opisy pododdziałów w warstwie OP\_POW**

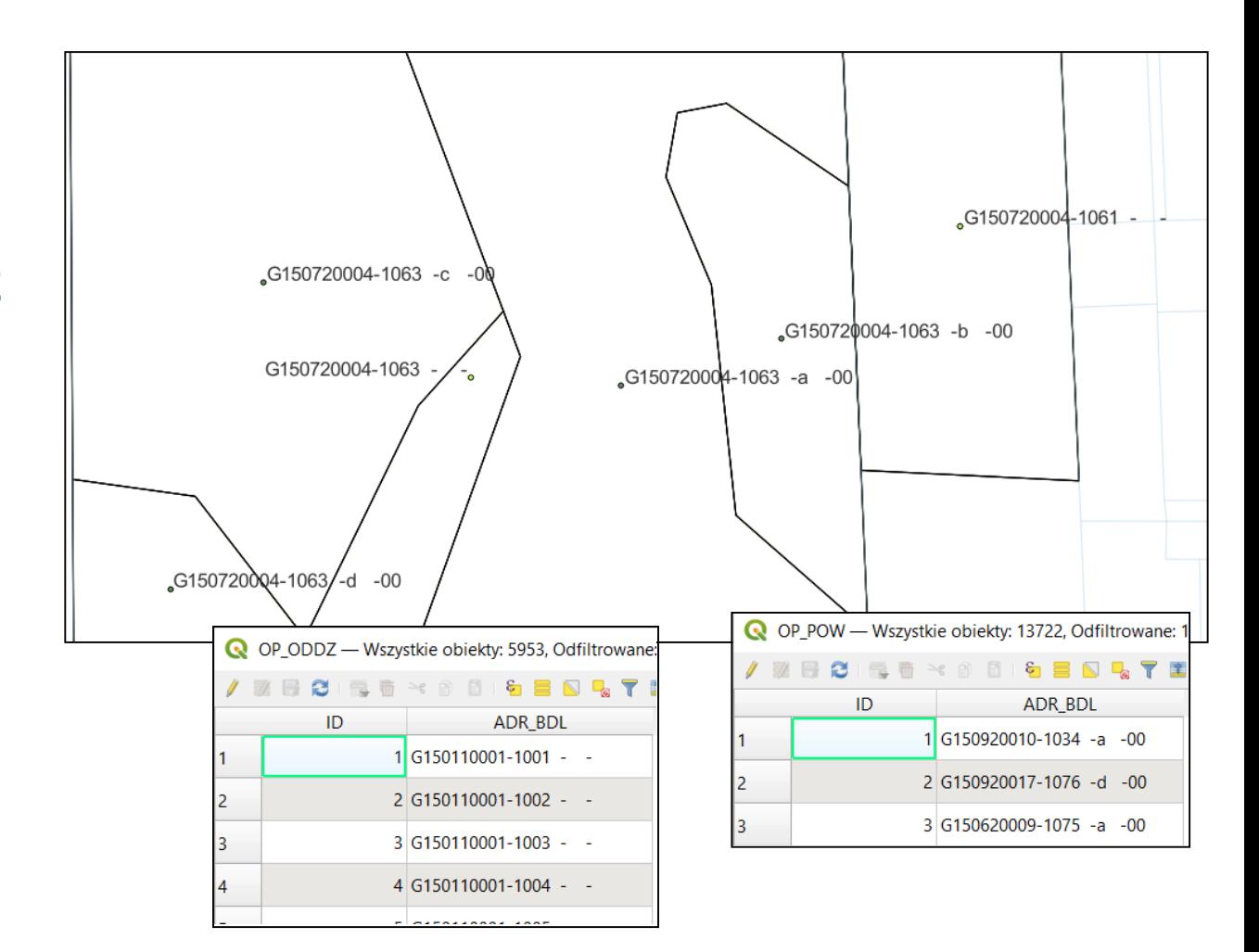

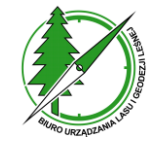

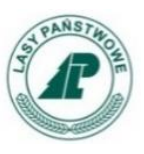

**Mapa PU ma narzędzia kontroli:**

- **poprawności geometrycznej**
- **spójności danych**
- **poprawności opisu taksacyjnego**

**Kontrole zawarte w Mapa PU nie są równoważne z kontrolami w Kontrolach UPUL i nie należy ich traktować jako obligatoryjne.**

**W trakcie procesu odbioru następuje sprawdzenie za pomocą Kontroli UPUL**

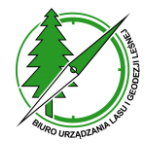

# **Mapa PU – Kontrole**

## **Kontrole poprawności geometrycznej**

- **POW**
- **ODDZIAL**
- **PNSW**
- **DZ\_EWID**
- **UZYTKI**
- **O\_PODST**

**Sprawdzają poprawność geometryczną obiektów na warstwach** 

Plik

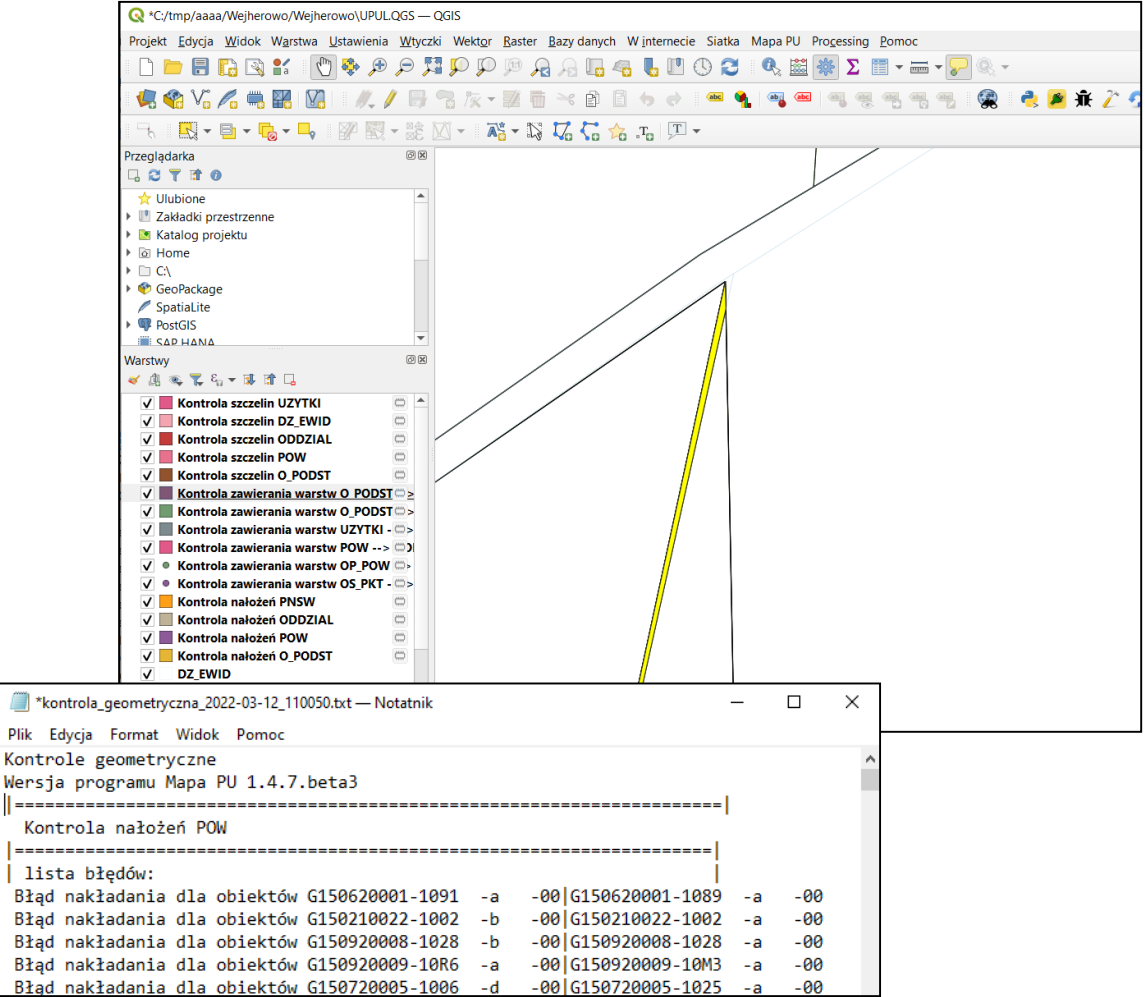

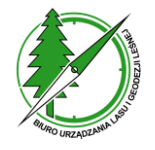

# **Mapa PU – Kontrole**

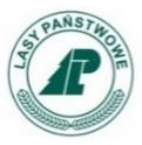

## **Kontrole spójności danych**

- **O\_PODST**
- **POW**
- **ODDZIAL**
- **PNSW**
- **OS\_PKT**
- **OS\_POW**

**Sprawdzają spójność danych pomiędzy bazą programu Taksator PU i warstwami mapy**

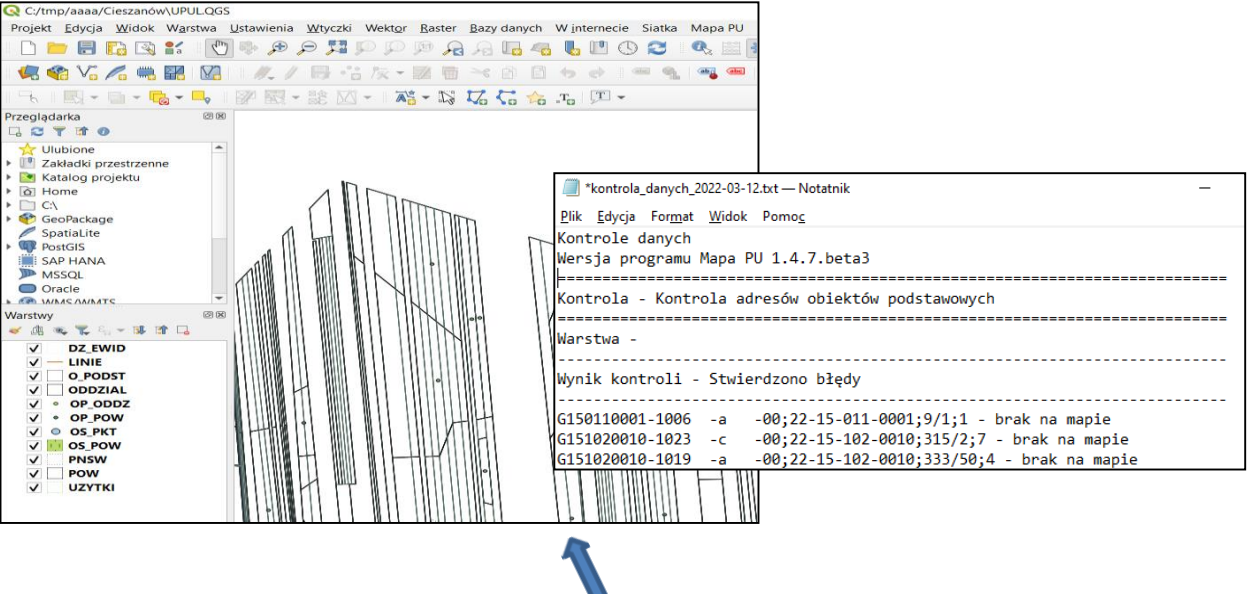

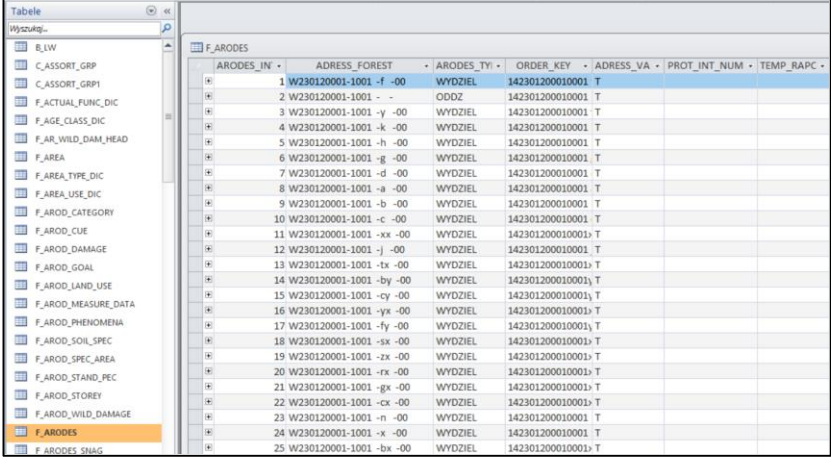

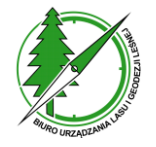

# **Mapa PU – Kontrole**

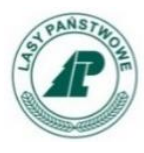

#### **Kontrole opisu taksacyjnego**

- **kontrole obligatoryjne**
- **kontrole pomocnicze**

#### **Sprawdzają poprawność danych zapisanych w bazie Taksatora PU**

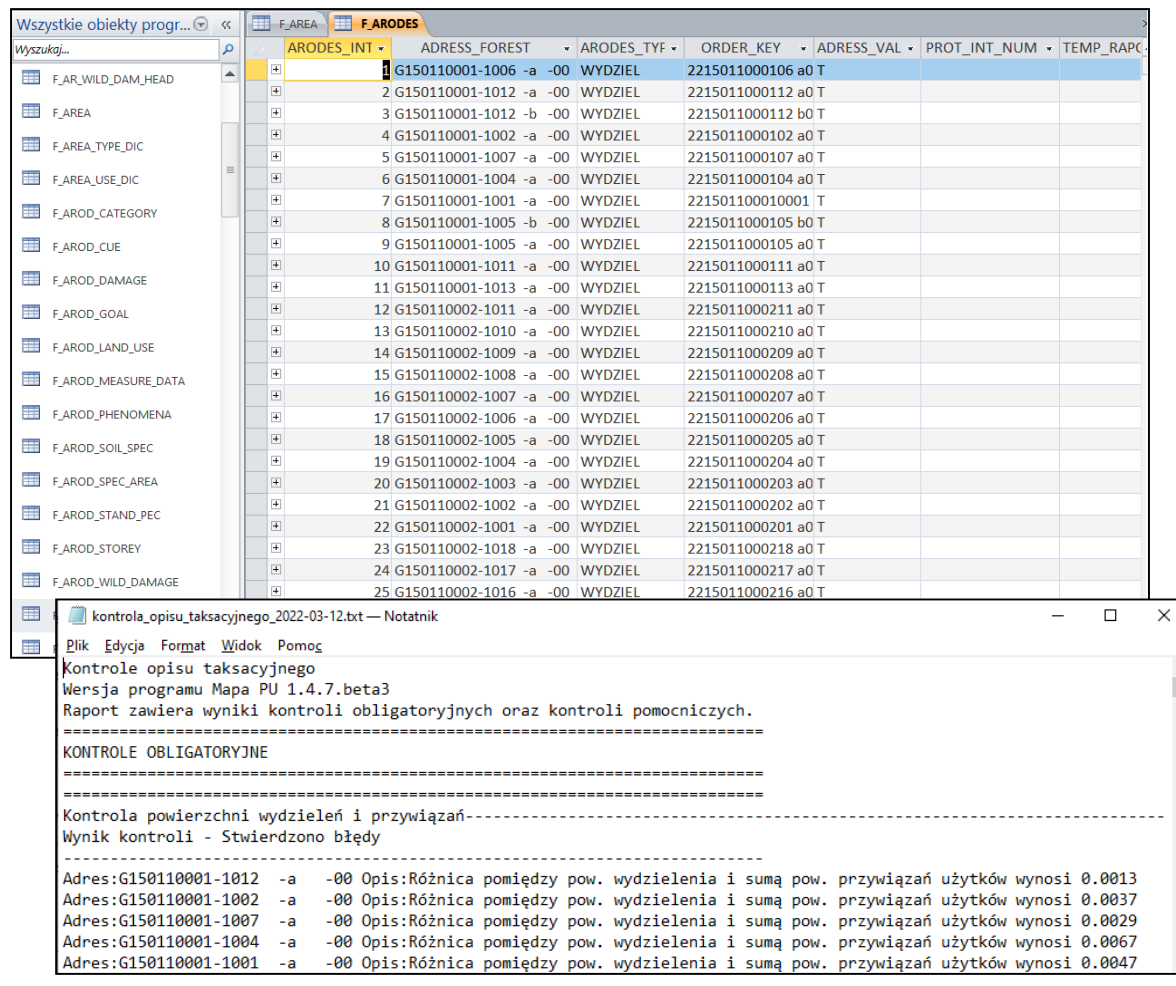

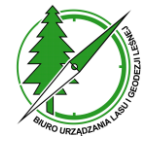

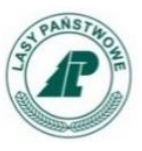

# **Mapa PU umożliwia:**

- **Eksport danych do SWDL**
- **Import danych z SWDL**

```
<?xml version='1.0' encoding='utf-8'?>
<swdl xmlns:docbook="http://docbook.org/ns/docbook" xmlns:gml="http://www.opengis.net/gml" xmlns:xlink="http://www.w3.org/1999/xlink"
xmlns:xsi="http://www.w3.org/2001/XMLSchema-instance" xmlns="https://www.bdl.lasy.gov.pl/portal/swdl">
  <header>
    <swdlVersion>2.2</swdlVersion>
    <dataSource>
      <unitName></unitName>
      <unitAddress>cc-05-090-ssss</unitAddress>
    </dataSource>
    <responsiblePerson>
      <position>ss</position>
      <name></name>
      <email></email>
    </responsiblePerson>
    <exportDate>2021-04-14</exportDate>
  </header>
  <forestDataSet uid=" e1d65608-9d2c-11eb-997e-3448ed7dcdf2">
    <forestDataDesc>
                           and the state of the company of the
                                                      WH 4 14 84
```
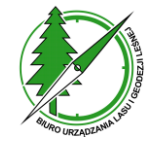

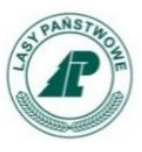

**W procesie eksportu danych UPUL do pliku SWDL program Mapa PU przeprowadza podstawowy zestaw kontroli danych.** 

**Kontrole służą do zapewnienia poprawności danych w pliku SWDL. W przypadku błędów krytycznych uniemożliwiają wygenerowanie pliku SWDL.**

**Przed eksportem danych do SWDL należy w programie**  Taksator PU wykonać "Obliczenia końcowe".

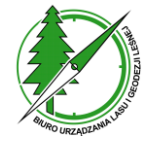

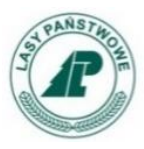

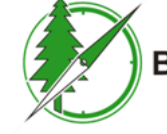

Biuro Urządzania Lasu i Geodezji Leśnej

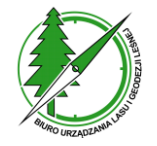

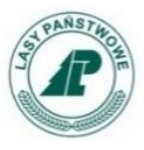

#### **Kontrole UPUL dostępne są na dwóch stronach internetowych:**

• **jako oddzielna aplikacja internetowa pod adresem <https://kontroleupul.bdl.lasy.gov.pl/>**

• **na stronie Portalu BDL w menu UPUL/Kontrole UPUL <https://www.bdl.lasy.gov.pl/portal/kontroleupul>**

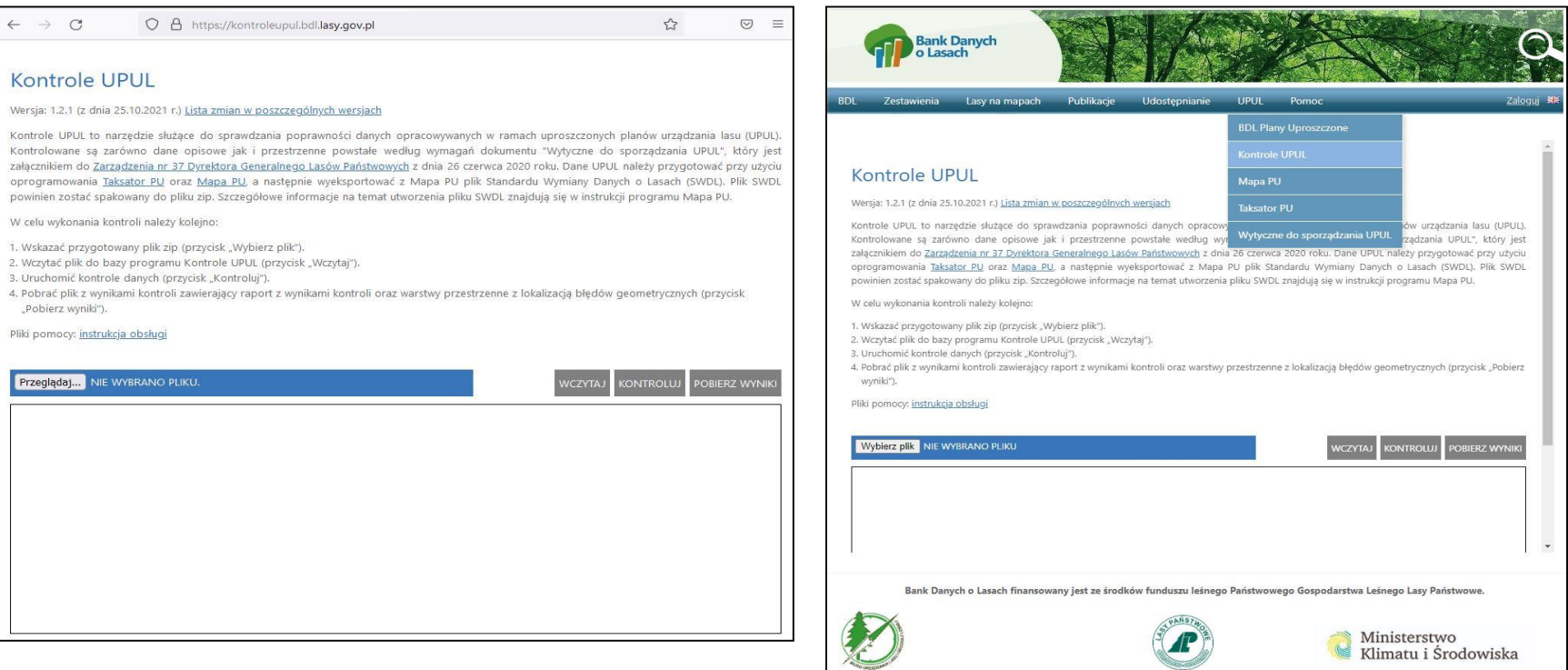

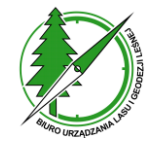

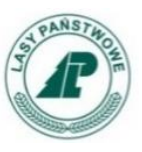

- **Dane wejściowe w postaci pliku SWDL**
- **Kontrole danych:**
	- Kontrola schematu (struktury danych)
	- Kontrola danych opisu taksacyjnego
	- Kontrola danych geometrycznych
	- Kontrola spójności danych
- **Wynik kontroli w postaci pliku tekstowego i warstw geometrycznych zapisane do pliku zip**

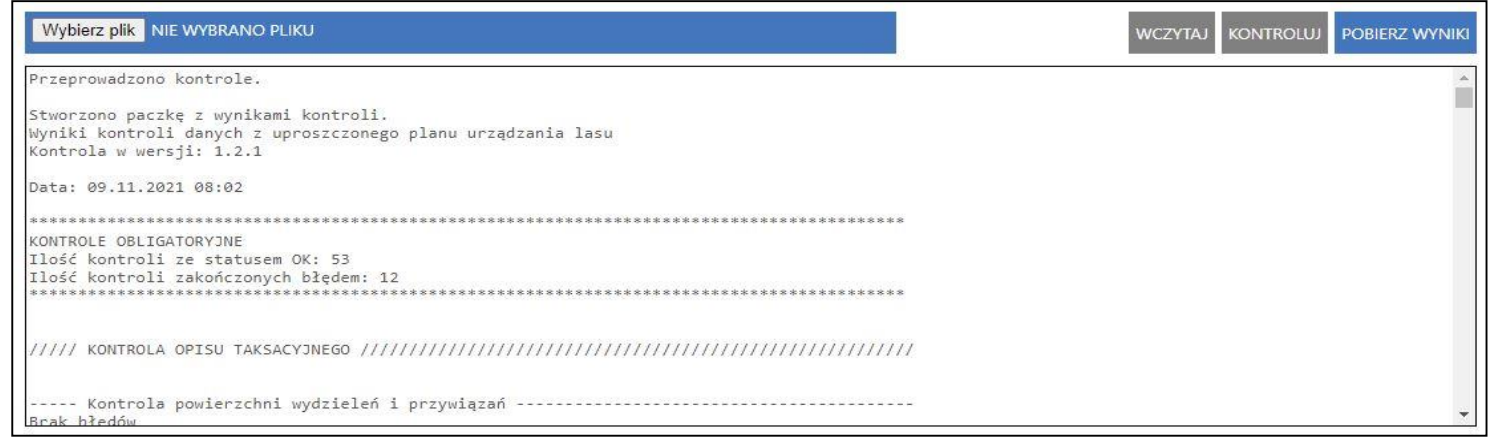

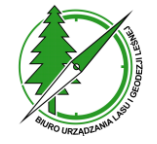

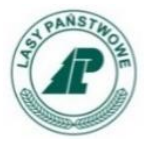

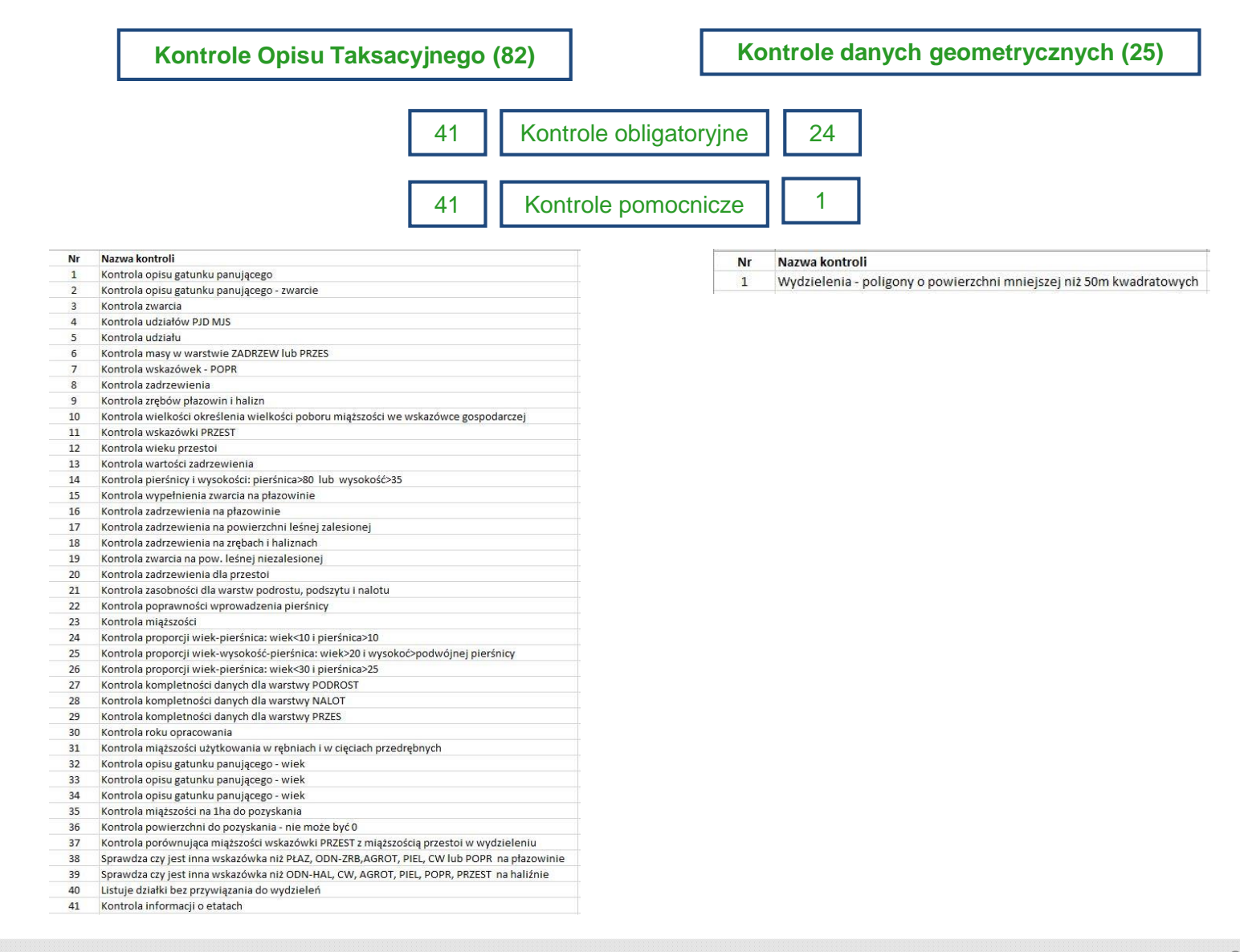

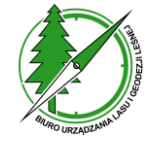

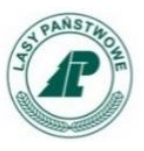

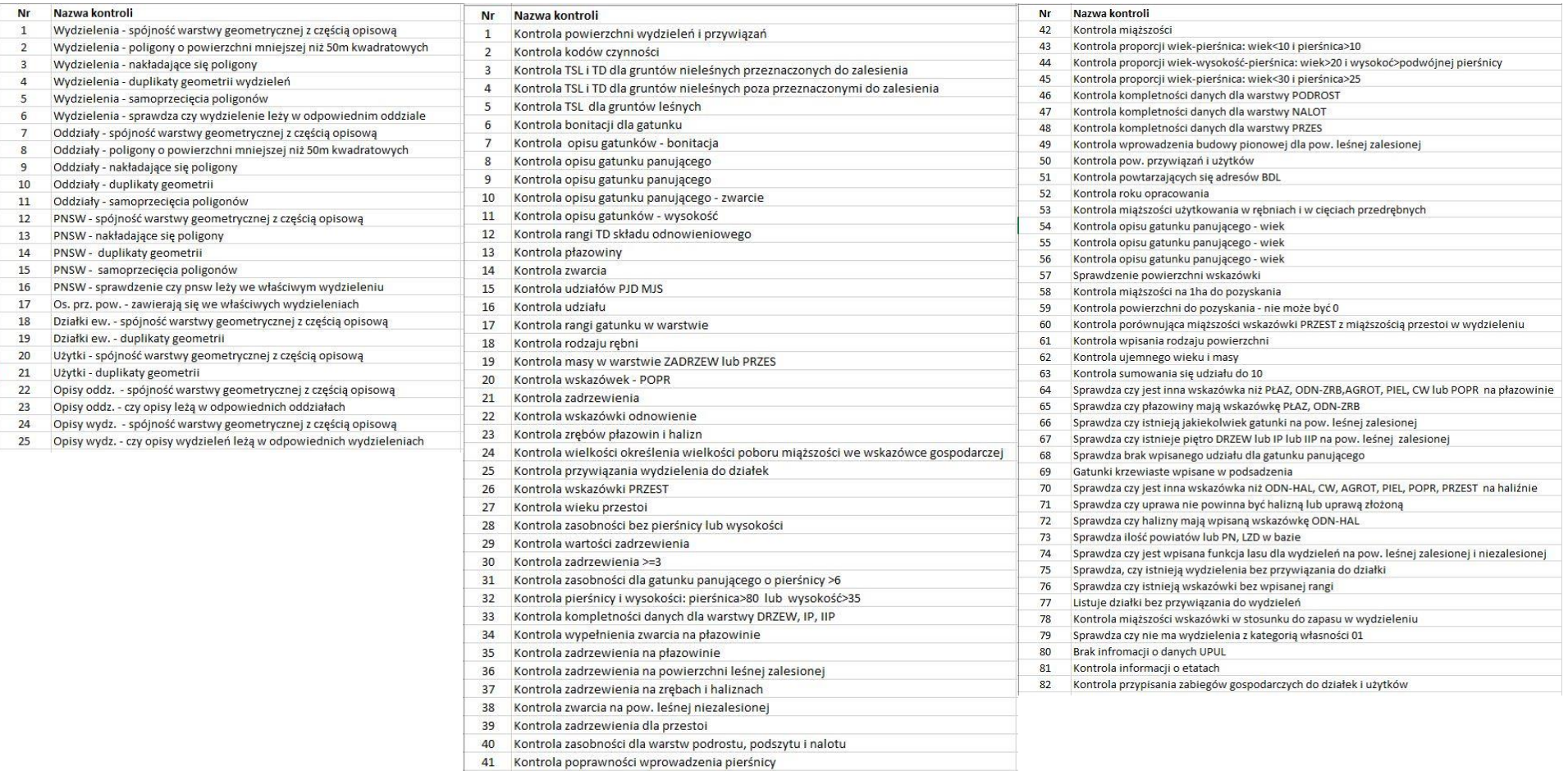

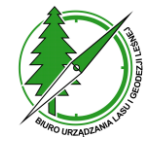

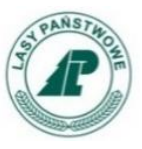

# **Wyniki kontroli zapisane są w postaci pliku txt, który może być jednocześnie protokołem odbioru prac od wykonawcy UPUL. Wyniki kontroli danych przestrzennych zapisane są w postaci plików shape.**

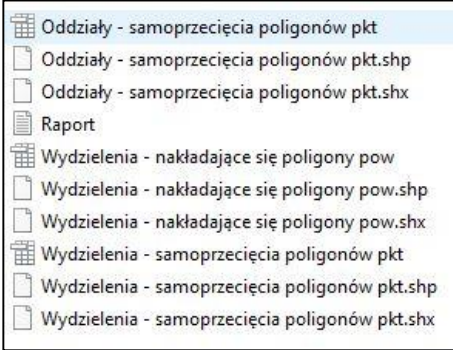

Wyniki kontroli danych z uproszczonego planu urządzania lasu Kontrola w wersji: 1.2.1

Data: 10.11.2021 09:18

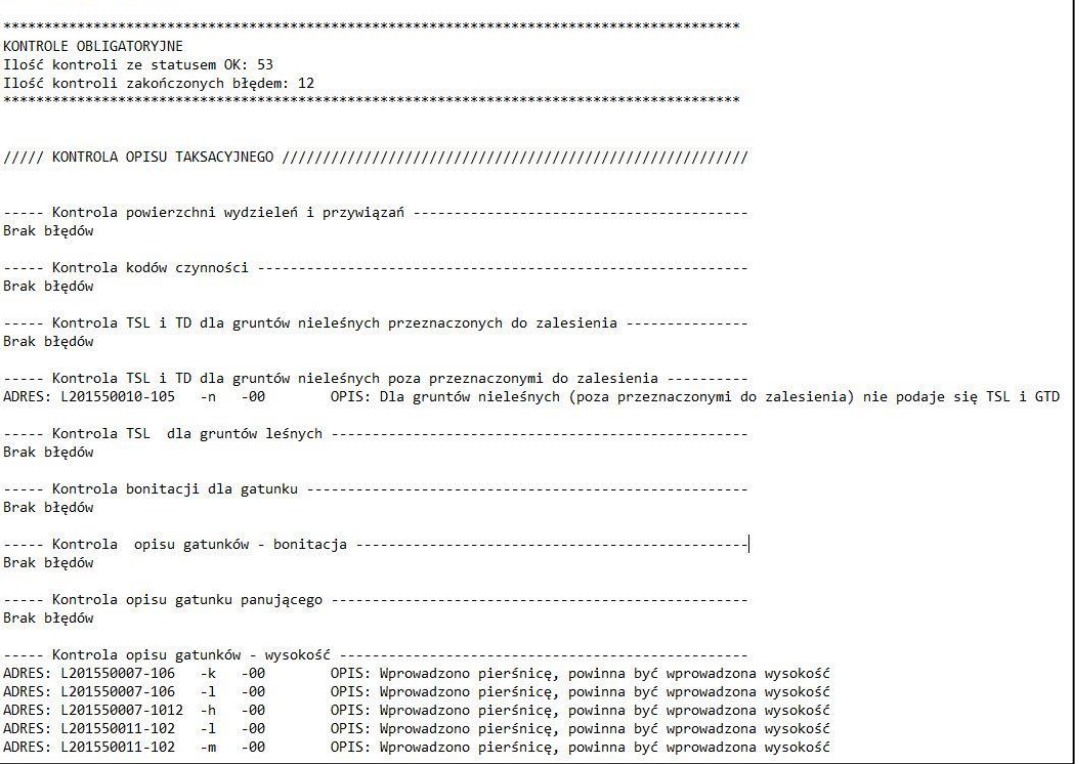

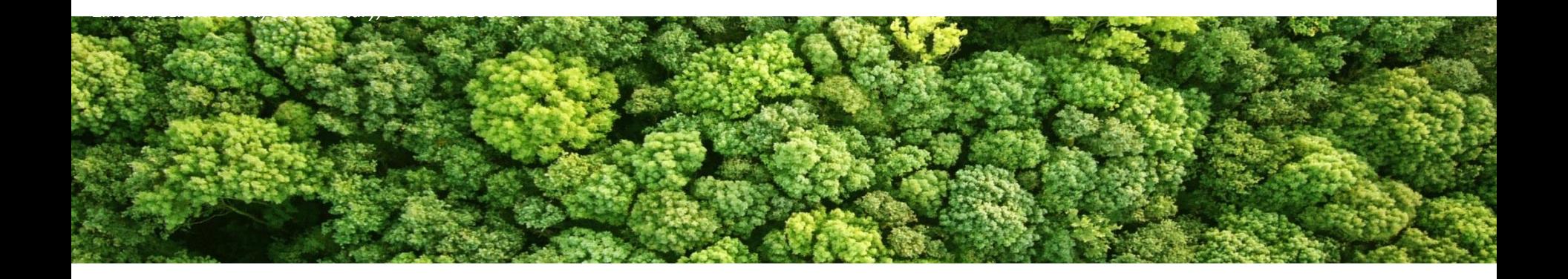

# **Dziękuję za uwagę**

**www.bdl.lasy.gov.pl**

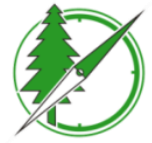

Biuro Urządzania Lasu i Geodezji Leśnej

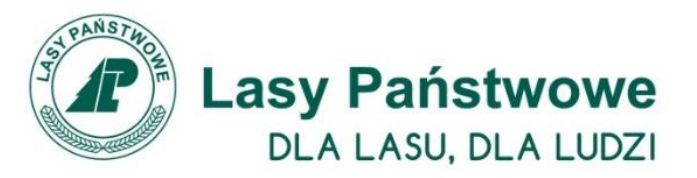